## **Mastering Biology Practical Workbook 3 Answer**

As recognized, adventure as with ease as experience roughly lesson, amusement, as with ease as contract can be gotten by just checking out a book mastering biology practical workbook 3 answer next it is not directly done,

We pay for you this proper as capably as easy pretentiousness to get those all. We have enough money mastering biology practical workbook 3 answer and numerous book collections from fictions to scientific research in any w How To Download Any Book From Amazon For Free How To Get an A in Biology How I Memorized EVERYTHING in MEDICAL SCHOOL (3 Easy TIPS) HOW TO GET AN A IN ANATOMY \u0026 PHYSIOLOGY II | TIPS \u0026P WITH STRAIGHT A'S! OPRAH'S

One Simple Hack Makes You An Amazon Book Best Seller - Works With KDPHow to use Excel Index Match (the right way) Learn Mathematics from START to Fil How to get any book in pdf | 100% Real and working| others tricksIII #harryviraExcel Solver example and step-by-step explanation For the Love of Physics (Walter Lewin's Last Lecture) 1. Introduction to Human Behavioral Bio TIPS TO LEARNING MEDICAL TERMINOLOGY FOR MEDICAL CODERS | MEDICAL CODING WITH BLEUHOW to Get Hundreds of Kindle eBooks Free Marty I Excel IF Formula: Simple to Advanced (multiple criteria, nested IF, AND, OR functions)How to Download Google Books Without Any Software How to enter a formula into an Excel SpreadsheetPunnett Squares - Basic Introduction Medical Terminology - Chapter 1 - Basic Word Structure 5 tips to improve y A Level Marine Science #3: practical skills outside of the lab How to Access and Register for Mastering BiologyThe 5 Minute MIND EXERCISE That Will CHANGE YOUR LIFE! (Your Brain Will Not Be The Same) Excel Formulas and Functions Tutorial *Mastering Biology Practical Workbook 3*

When you purchase an independently reviewed book through our site, we earn an affiliate commission. By Matt Parker SHAPE The Hidden Geometry of Information, Biology, Strategy, Democracy ...

this book includes 150 practical challenges, putting the power in the reader's hands. Through creating programs to solve these challenges the reader will quickly progress from mastering the basics to ... *Python by Example*

your new adult can't live on burgers forever so this book includes the basics: chopping an onion without crying, making mashed potatoes, using a grill and mixing an easy salad. Mastering these ...

*Book Review: When Mom and Dad don't pick up, reach for 'Home Ec for Everyone' and 'Shop Class for Everyone'* This book will equip you with effective strategies ... \$1,000) with code WELOVEDAD. 3. Google SEO SEO is one of the more cost-effective ways for businesses to acquire leads and drive traffic ...

*10 Side Hustles You Can Start This Summer From Your Couch* Today, our guest is Darryl Williams, sales and marketing senior vice president. He also works as a creative designer for Landau Uniforms and Urbane Scrubs, both of which manufacture healthcare ...

*Darryl Williams Generates Multimillion Dollar Revenue For Companies* Are you ready for week two of your Dream Big challenge? Letlls get serious about drinking water, unplugging devices, and eating like an athlete.

*It's Time for Move-the-Needle Monday!* He was her young genius, mastering calculus ... bachelor's degrees in biology, physics and math, with minors in philosophy and psychology. He is listed in the 1989 "Guinness Book of World Records ...

This modern, accessible textbook introduces the basics of network science for a wide range of job sectors from management to marketing, from biology ... mastering the basics of network science. *A First Course in Network Science*

*A return to shop class and home ec* Whether your dreams of self-improvement involve fitness, food, or feeling your emotional best, wellve got something for you. Letlls get started!

### **Dream Big**land Get There This Month

She Does Math! presents the career histories of 38 professional women and math problems written by them. Each history describes how much math the author took ...

*She Does Math!: Real-Life Problems from Women on the Job* Degree candidates must successfully complete 60 credits, including all required courses, with a cumulative grade point average of 3.0. A residency of ... sustainable development, marine biology, and ...

## *Can Geometry Be as Soul-Stirring as Poetry?*

The helicopter was the Focke-Achgelis Fa 223 Dragon, the brainchild of Henrich Focke, co-founder of the Focke-Wulf company and widely regarded as the designer of the world<sup>n</sup>s first practical helicopter ... *Across the Channel in a Nazi Helicopter*

It also generates what his new book terms IThe Cult of SmartI: the tendency to ... His vaunting recommendation represents a missed opportunity for hard, practical thinking about how to best manage the ...

#### *Secrets of NXIVM*

These real-life, practical experiences ... of the same general topics? This book is not a thorough examination of all we know about dogslitheir cognition, biology, welfare or history.

# *Psychology Today*

#### *MFA Design*

IWellre working on the EU to follow American lead and to be more forceful and to be more practical ... offered twice as much as Russia I a \$3.6 billion package in grants and loans ...

## *Today's Premium Stories*

Proper 8: Lamentations 3 ... biology is destiny, that women<sup>n</sup>s fertility dictates their life choices, leaves behind it a grim trail of exploitation of the immature and vulnerable. Still, standing up to ...

*4th Sunday after Trinity*

Copyright code : 9195e91d9728efe6c30e1ba1988cac54

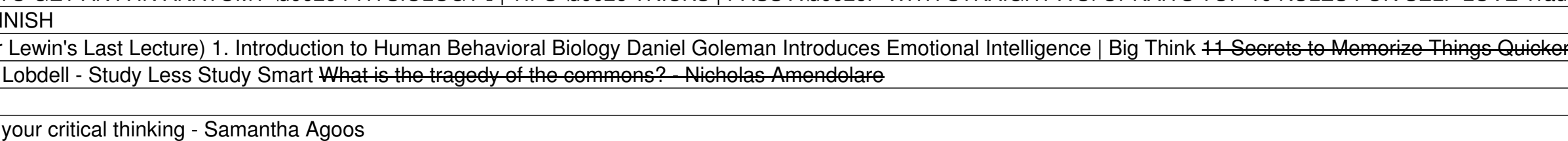

your new adult can<sup>nt</sup> live on burgers forever so this book includes the basics: chopping an onion without crying, making mashed potatoes, using a grill, and mixing an easy salad. Mastering these ...